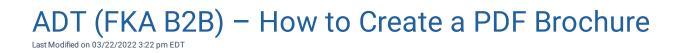

View and Download the PDF